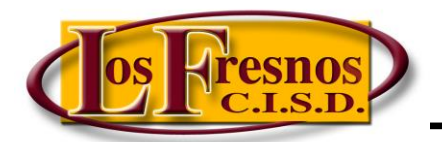

*Dr. Jesse Fidelio Garza Digital Learning Specialist* 

## *Setting up a Classkick Account*

## Visit<https://www.classkick.com/>

Click on Sign Up, It's Free

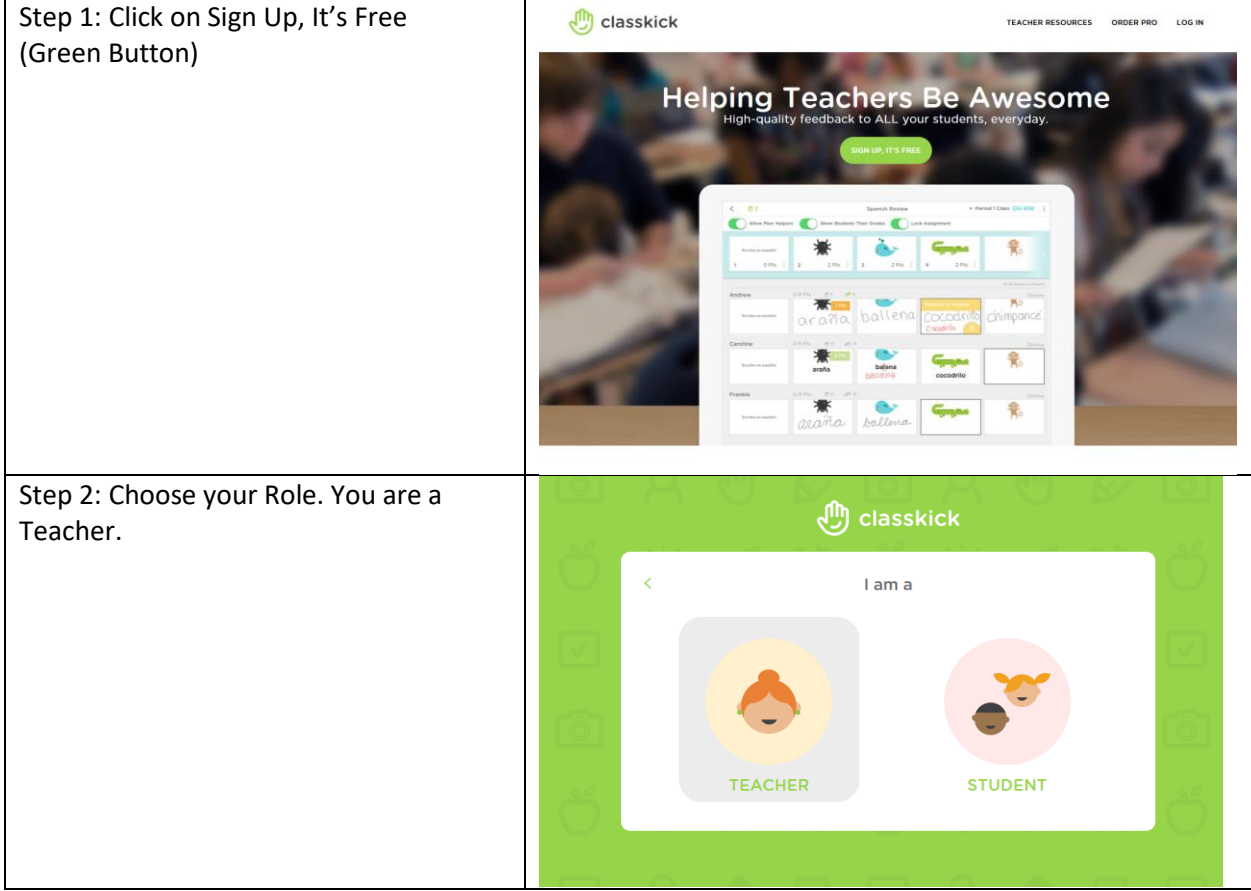

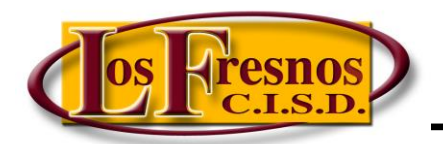

*Dr. Jesse Fidelio Garza* 

*Digital Learning Specialist* 

## *Setting up a Classkick Account*

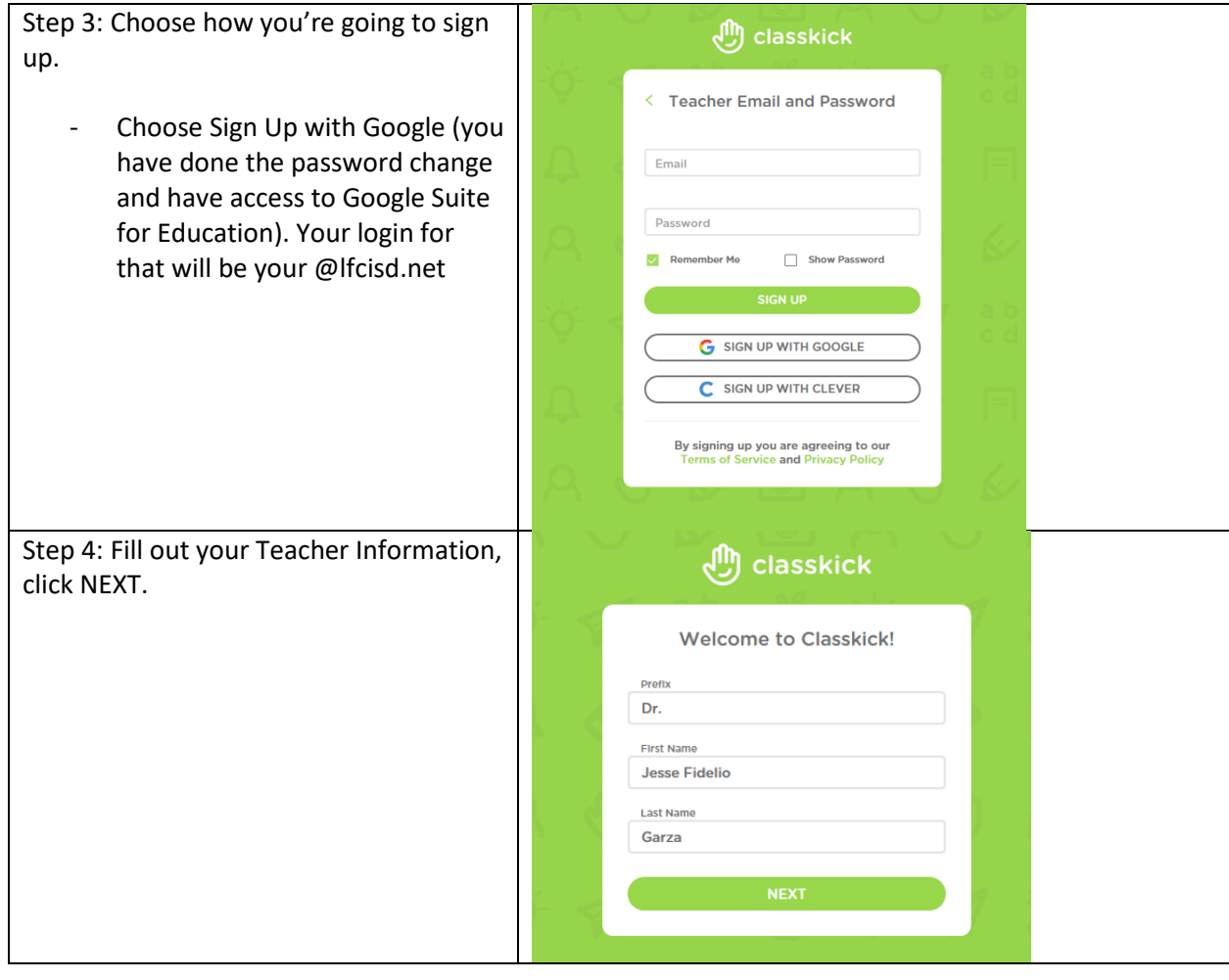

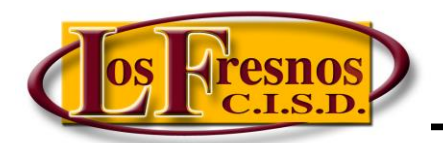

*Dr. Jesse Fidelio Garza* 

*Digital Learning Specialist* 

## *Setting up a Classkick Account*

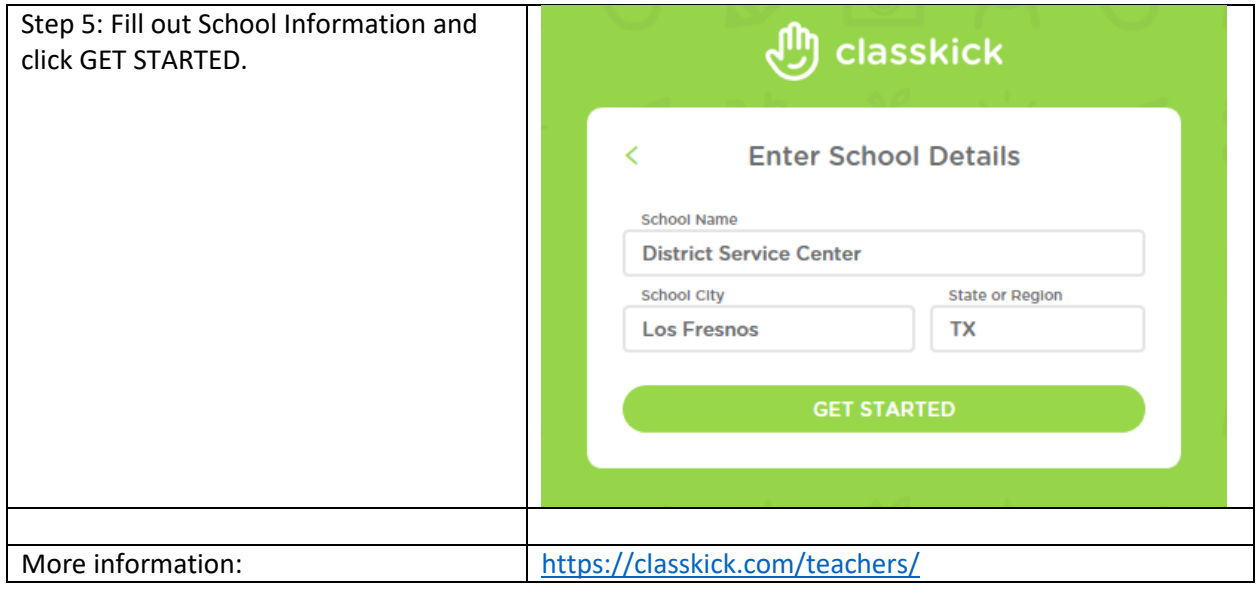